*Economía Agraria y Recursos Naturales. ISSN: 1578-0732.* Vol. 9, 1. (2009). pp. 111-135

# **Multiplicadores domésticos "SAMEA" en un modelo multisectorial económico y ambiental de España**

Carmen R. Morilla<sup>a</sup>, M. Alejandro Cardenete<sup>b</sup> y Gaspar Llanes<sup>b</sup>

**RESUMEN:** En este trabajo se realiza una aplicación de los denominados sistemas híbridos, donde se integra información de distinta naturaleza (en este caso, económica, social y medioambiental Para ello se elabora una matriz de contabilidad social y medioambiental (SAMEA) de España para el año 2000, aplicada al recurso agua y las emisiones de gases efecto invernadero, estimada a partir de datos oficiales del INE. Este sistema se utiliza como pieza central de un modelo multisectorial del funcionamiento económico y medioambiental y se calculan los "multiplicadores domésticos SAMEA". Estos multiplicadores muestran los efectos de las diferentes actividades en la producción total de la economía y en el deterioro medioambiental.

**PALABRAS CLAVE:** Modelos Input-Output, evaluación de efectos medioambientales, emisiones contaminantes, cuentas ambientales.

**Clasificación JEL:** C68, Q51, Q52, Q56.

### **Domestic multipliers "SAMEA" and the multisectorial economic and environmental performance in Spain**

**SUMMARY:** This paper aims to show the utility of the Social Accounting Matrix and Environmental Accounts (SAMEA). The article begins with the elaboration of the SAMEA for Spain in 2000, applied to water resources and to greenhouses gas emissions. The estimation has been made with official data of INE, integrating the environmental physical information, proceeding from the Accounts of the Water Resource and the Emissions to the Atmosphere, with the monetary information published by the National Accounting. This matrix is used as the central core of a multisectorial model of the economic and environmental performance, from which the "domestic SAMEA multipliers" are calculated. These multipliers show the impacts of different production activities on the economy and environment.

**KEYWORDS:** Input-Output models, valuation of environmental effects, air pollution, environmental accounting.

**JEL classification:** C68, Q51, Q52, Q56.

<sup>a</sup> Departamento de Economía Aplicada II. Universidad de Sevilla.

*Agradecimientos:* Los autores agradecen la financiación recibida para este trabajo del Instituto Nacional de Estadística. Así como el interés mostrado y la intensa colaboración prestada por Antonio Martínez, Alfredo Cristóbal, Félix Alonso y Luisa Bailón del Instituto Nacional de Estadística, así como a Emilio Fontela y Antonio Pulido del Instituto Klein. Los autores somos los únicos responsables de los posibles errores que contenga este artículo.

*Dirigir correspondencia a:* Carmen Rodríguez Morilla. E-mail: cmorilla@us.es

Recibido en marzo de 2005. Aceptado en diciembre de 2008.

<sup>b</sup> Departamento de Economía. Universidad Pablo de Olavide.

## **1. Introducción**

La estrecha vinculación existente entre economía y medio ambiente ha propiciado un amplio debate sobre las medidas necesarias para hacerlos más compatibles. En este debate adquiere especial relevancia el conocimiento de las relaciones estructurales que se producen entre las actividades económicas y el medio natural en que se desarrollan. Esta preocupación ha ido lentamente desarrollando metodologías y avances en las fuentes estadísticas disponibles que han permitido incorporar variables ecológicas en los análisis económicos tradicionales y en particular, a través de la integración de estas variables en la Contabilidad Nacional y en el Marco Input-Output.

Este trabajo tiene como objetivo mejorar este tipo de análisis, diseñando en primer lugar un sistema contable híbrido, en el que se integra información física de las Cuentas Satélites Medioambientales de España e información monetaria procedente de una Matriz de Contabilidad Social del año 2000 (SAM). Mediante esta integración se obtiene lo que se ha denominado Matriz de Contabilidad Social y Medioambiental  $(SAMEA)^1$ .

Tras incorporar algunos supuestos simplificadores, la estructura de esta SAMEA, constituye el soporte estadístico para la formulación de un modelo de corte lineal que, con un enfoque multisectorial, permitirá revelar algunas de las repercusiones fundamentales que la estructura de producción y consumo está teniendo con respecto a los consumos de agua y las emisiones atmosféricas. La aplicación ha tenido una finalidad más ilustrativa que exhaustiva, intentando mostrar las potencialidades y capacidades que presenta este instrumento contable, pues creemos que una aplicación más ambiciosa, a la medida en que se realizan en algunos países, requiere de sistemas de información socioeconómicos y medioambientales también más ambiciosos que los actualmente disponibles, que faciliten la materia prima necesaria y fundamental que demandan este tipo de sistemas contables.

Finalmente se realiza un análisis de los resultados obtenidos y se comentan las posibles aplicaciones y extensiones. Todo ello permite ilustrar algunas de las posibilidades que ofrece esta herramienta y su contribución para ayudar a comprender el presente y poder planificar mejor el futuro.

# **2. Antecedentes de sistemas híbridos multisectoriales**

La idea de confrontar información física ambiental y monetaria tuvo como precedentes conceptuales los trabajos desarrollados por Daly (1968), Isard (1969), Ayres y Kneese (1969), Leontief (1970) y Victor (1972), que introdujeron el análisis de la "economía física" en los modelos input-output.

Desde la perspectiva de la estadística oficial, no es hasta la aprobación del *"Sistema de Cuentas Nacionales de la ONU de 1993* (SCN93)", cuando se recoge, por

<sup>&</sup>lt;sup>1</sup> Social Accounting Matrix and Environmental Accounts, en terminología anglosajona.

*Multiplicadores domésticos "SAMEA" en un modelo multisectorial económico y ambiental...* **113**

primera vez, la extensión de los sistemas de cuentas nacionales hacia la contabilidad del medio ambiente. Sin embargo, el SCN93 simplemente abrió el debate sobre cómo introducir la medición del medio ambiente en los sistemas de cuentas nacionales, dejando abierta la metodología a utilizar. Debido a ello, se constituyó en 1994, en el seno de la Comisión Estadística de la ONU, el denominado Grupo de Londres sobre Contabilidad Ambiental<sup>2</sup> que ha sido el que ha dinamizado el debate internacional entorno a este tema<sup>3</sup>.

Finalmente, desde mediados de 2003 se dispone de la última versión del denominado SEEA03 (System Environmental and Economic Accounting)<sup>4</sup>. Este manual recoge de forma sistemática y coherente las precisiones y delimitaciones conceptuales referentes a la contabilización de flujos físicos vinculados a la esfera medioambiental y su conexión con flujos monetarios asociados con las actividades de producción y consumo. En los capítulos 4 y 6 se hace referencia a la articulación conjunta de una matriz de contabilidad social (SAM) y los flujos físicos asociados a la misma, resultando con ello una SAM híbrida, es decir, una SAMEA según la terminología al uso.

# **3. Matriz de Contabilidad Social y Medioambiental de España (SAMEA)**

# **3.1.** *Fundamentos de la SAMEA*

La Matriz de Contabilidad Social y Medioambiental (SAMEA) que se estima en este trabajo, tiene una estructura basada en los criterios formulados por el SEEA035 (Sistema de Cuentas Ambientales y Económicas Integradas), el SCN93 (Sistema de Cuentas Nacionales) y su versión europea, el SEC95 (ver cuadro 1 del texto y 1 del anexo estadístico):

La vertiente del Medio Ambiente contiene dos matrices de flujos expresadas en unidades físicas: en la primera se muestran, por filas, los flujos de recursos naturales que el sistema productivo utiliza como inputs (en este caso referidos a las captaciones del recurso agua) o los residuos reabsorbidos que se recogen y procesan; mientras que en la segunda se recogen, por columnas, los retornos de agua a la naturaleza una vez que han sido utilizadas por la producción y el consumo de los hogares y las emisiones de gases GEI.

<sup>2</sup> Este grupo está formado por representantes de: Alemania, Australia, Austria, Canadá, Dinamarca, Estados Unidos de América, Finlandia, Italia, Japón, Noruega, Países Bajos, Reino Unido de Gran Bretaña e Irlanda del Norte, Suecia, Eurostat, la División Estadística de las Naciones Unidas, el Banco Mundial, la OCDE y varios representantes invitados de otras organizaciones.

<sup>3</sup> Las ideas apuntadas en el SCN93 han sido desarrolladas en los trabajos realizados principalmente por: Keuning (1994 y 2000); Keuning y Timmerman (1995); De Haan y Keuning (1996) y Stahmer (2002).

<sup>4</sup> Este manual modifica y revisa los antiguos manuales referidos al año 1993 y 2000 (complementario del anterior) y ha sido realizado por el Grupo de Londres sobre Contabilidad del Medio Ambiente. 5 SEEA responde al acrónimo inglés *Integrated Environmental and Economic Accounting.*

La vertiente de la economía contiene una Matriz de Contabilidad Social<sup>6</sup> (SAM), en la que se recogen los flujos expresados en unidades monetarias, asociados a la esfera económica, es decir, los que se relacionan con las actividades de producción y consumo, así como los referidos a una posterior distribución y redistribución de estos flujos.

La estimación de este sistema se muestra en los cuadros 2a y 2b del anexo estadístico y consta de un detalle a 30 ramas de actividad, cuatro sectores institucionales y la cuenta del resto del mundo.

| <b>SAMEA</b>                                | Economía<br><b>Nacional</b>                                                                                        | Economía<br>RM                   | <b>Medio Ambiente</b><br><b>Nacional</b>     | <b>Medio Ambiente</b><br>RM                |
|---------------------------------------------|----------------------------------------------------------------------------------------------------|----------------------------------|----------------------------------------------|--------------------------------------------|
| Economía<br><b>Nacional</b>                 | SAM:<br>Flujos de productos, distribución<br>del ingreso y estructura de gastos de los<br>sectores institucionales |                                  | Emisiones de<br>residentes                   | Emisiones de<br>residentes al RM           |
| Economía<br>del RM                          |                                                                                                    |                                  |                                              | Emisiones de<br>no residentes              |
| <b>Medio Ambiente</b><br>nacional           | Inputs de recursos<br>naturales                                                                                    | Recursos naturales<br>Exportados |                                              |                                            |
| <b>Medio Ambiente</b><br>del RM             | Inputs<br>medioambientales<br>importados                                                                           |                                  |                                              |                                            |
| Residuos de la<br>economía<br>nacional      | Residuos<br>reabsorbidos<br>o tratados                                                                             |                                  |                                              | Flujos de salida<br>de residuos<br>al R.M. |
| <b>Residuos</b><br>de la economía<br>del RM | Residuos<br>reabsorbidos<br>o tratados                                                                             |                                  | Flujos de entrada<br>de residuos<br>del R.M. |                                            |

CUADRO 1

### **Estructura teórica resumida de una SAMEA**

*Fuente:* Morilla (2004).

### **3.2.** *Metodología de estimación de la SAMEA*

En este apartado se resume brevemente la metodología que se ha seguido para la estimación de lo que se ha denominado Matriz de Contabilidad Social y Medioambiental de España para el año 2000 aplicada al recurso agua y a las emisiones GEI y que puede completarse en Morilla (2004) y Morilla y Llanes (2005).

Se procede primero a explicar la obtención de las cuentas medioambientales, seguidamente se desarrolla la estimación de la submatriz económica y social (la SAM) y finalmente se integran ambas partes en lo que venimos denominando como SAMEA.

<sup>6</sup> El SCN93 expone la metodología correspondiente a las Matrices de Contabilidad Social en el capítulo XX, dedicándole el SEC95 una parte del capítulo VIII, que resume el contenido del SCN93. Véase SEC epígrafe 8.134.

### **Estimación de las cuentas del recurso agua**

Los datos de la cuenta del recurso agua asociada a la SAMEA describen los flujos relativos a las actividades económicas y su relación con el agua de forma compatible con el SEEA03. En este artículo presentamos algunas de las presiones que sobre el agua ejerce el desarrollo de la actividad económica, a través de las captaciones de agua, los retornos por pérdidas de agua o vertidos de aguas residuales y las respuestas para reducir o eliminar estas presiones, tales como la recogida y tratamiento de las aguas residuales.

El núcleo central de esta información se limita exclusivamente al agua captada para el autoconsumo o producida para ser canalizada como producto económico a través de redes de abastecimiento, excluyéndose el agua que está en estado no utilizable para las actividades humanas<sup>7</sup>. En este contexto, se restringe exclusivamente al agua potable y no potable continental y el agua desalada. Algunos aspectos, en particular la calidad del agua captada o vertida en la naturaleza, están en proceso de elaboración y no son tratados aún en el marco anteriormente presentado.

# **Estimación de la cuenta de emisiones atmosféricas de gases de efecto invernadero (GEI)**

El efecto invernadero hace referencia al potencial de calentamiento de la Tierra que generan gases con diferente impacto en la atmósfera. Para medir este efecto hay que ponderar las emisiones de estos gases en función de su contribución al potencial de calentamiento<sup>8</sup>.

Los gases emitidos a la atmósfera que se consideran causantes del efecto invernadero, según las directrices del Protocolo de Kioto, son: *dióxido de carbono* (CO<sub>2</sub>), me $tan\sigma$  (CH<sub>4</sub>); *monóxido de nitrógeno* (N<sub>2</sub>O), hexafluoruro de azufre (SF<sub>6</sub>), hidrofluoro*carbonos (HFC) y perfluorocarbonos (PFC).*Las emisiones de estos tipos de gases pueden ser medidas en unidades físicas, como kilogramos o toneladas. Sin embargo, no es suficiente conocer las emisiones totales de estos gases y sumarlos, dado que el efecto invernadero que causan no es equivalente, por lo que es necesario ponderar las emisiones por unos factores de conversión y expresarlos en unidades equivalentes<sup>9</sup>.

<sup>7</sup> Para la elaboración de estas cuentas se han utilizado datos procedentes del INE (2004, a, b y c) y se basan en las siguientes fuentes estadísticas: Encuesta sobre el uso del agua en el sector agrario (INE); Encuesta de estructuras agrarias (INE); Anuario de Estadística(MAPA); Memorias de las Confederaciones Hidrográficas (MMA); Encuesta sobre el suministro y tratamiento del agua (INE); Encuesta de empresas industriales; Encuesta sobre el uso del agua en la industria; Encuesta sobre el uso del agua en los servicios; Gasto del sector público en protección ambiental (MMA); Anuario del Ministerio de Fomento; Encuesta de Empresas de suministro y tratamiento del agua (INE); Encuesta de Empresas de saneamiento público (INE); Encuesta de saneamiento público de los servicios municipales (INE) y la Encuesta de Empresas de Servicios (INE). Ha sido necesario estimar por nuestra parte una desagregación de estas cuentas a 30 ramas para poder aplicar el modelo propuesto.

<sup>8</sup> Véase Morilla y Llanes (2004).

<sup>9</sup> Esta idea de resumir distintas medidas de peso, en agregados que se puedan asociar a problemas medioambientales concretos fue introducida por Adriaanse (1993) a través de los denominados "Indicadores de efectos medioambientales".

Aunque la contribución de cada gas al efecto invernadero no está exenta de controversia, existe un cierto consenso en utilizar, para la agregación de los diferentes gases, la conversión a toneladas equivalentes de  $CO<sub>2</sub>$ , dado por el Potencial de Calentamiento Global (GWP).

Los datos utilizados para elaborar la cuenta de emisiones atmosféricas de GEI de este artículo proceden de las estimaciones elaboradas por el INE (2004, b) para la Cuenta de Emisiones Atmosféricas del año 2000 que están normalizados con los criterios del SEC95 y SEEA03. Para estimar estas emisiones se utiliza como fuente primaria el inventario de emisiones (CORINAIR). El proceso de estimación consiste en adaptar la información que procede del CORINAIR para hacerla compatible con las definiciones y clasificaciones del SEC95.

### **Estimación de la Matriz de Contabilidad Social del año 2000**

En relación con la vertiente de la economía, la SAMEA contiene una Matriz de Contabilidad Social (SAM). De forma análoga al Marco Input-Output, una SAM admite dos formulaciones: una que incluye una tabla combinada origen-destino (SAM-TOD) y otra que incluye una tabla simétrica input-output (SAM-TSIO). Es esta última versión la que se requiere para la obtención de los, multiplicadores domésticos SAMEA. Asimismo, para la obtención de dichos multiplicadores se necesita operar con lo que se ha denominado "SAM *doméstica"* o de flujos interiores<sup>10</sup>. Para ello, resulta imprescindible descomponer la parte SAM de flujos económicos totales de forma similar a como sucede en el Marco Input Output.

Las estimaciones de las matrices SAM se han realizado respetando los criterios del SEC9511 y aprovechando toda la información estadística oficial macroeconómica facilitada por el INE. La metodología de estimación se fundamenta en la propuesta denominada "*Cross Entropy Method"* (CEM), que podríamos traducir como *"Mínima Entropía Cruzada"*, desarrollada por Robinson et al. (2001)<sup>12</sup> para la actualización de matrices de contabilidad social. Para ello, se ha partido de la elaboración de una SAM "*prior*" de 1995, y se ha calculado la SAM de 2000 de forma consistente con toda la información sobre los agregados macroeconómicos conocidos disponibles del INE. Un desarrollo más profundo de la metodología utilizada puede encontrarse en Morilla (2004) y Morilla y Llanes (2005).

### **Integración de los datos físicos en la SAMEA**

Los datos físicos procedentes de las cuentas ambientales del recurso agua y de los GEI, vienen asociados a la producción de las diferentes ramas de actividad clasificadas por su actividad principal. Su integración en el esquema del cuadro 2 del anexo,

<sup>10</sup> El concepto "doméstico" podría ser sustituido por "interior" conforme a lo usualmente utilizado para el caso de tablas input-output. Sin embargo, se ha preferido este concepto, que quizás algunos puedan tachar de anglicismo, por ser de uso común en este tipo de trabajos a nivel internacional.

<sup>&</sup>lt;sup>11</sup> Véase Carrasco (1999).

<sup>12</sup> El precedente de este método de estimación se debe a Golan *et al.* (1994).

*Multiplicadores domésticos "SAMEA" en un modelo multisectorial económico y ambiental...* **117**

para el caso de la SAMEA con formulación combinada TSIO, requiere estimar dichas variables asociadas a las ramas de actividad homogéneas. Para ello, se procede a su estimación en base al coeficiente técnico de emisión o consumo de agua en relación con la producción por ramas y teniendo en cuenta la tabla de origen monetaria para su desagregación por productos<sup>13</sup>.

La estructura teórica de la SAMEA doméstica adaptada a España para el año 2000, en su versión simétrica por ramas homogéneas, se muestra en el cuadro 1 del anexo estadístico y su estimación en el cuadro 2a y 2b, con un desglose de 30 ramas de actividad homogéneas, cuatro sectores institucionales y la cuenta del resto del mundo, conforme a la clasificación P31 de la CNPA96 y A31 de la CNAE93.

# **4. Formulación de un modelo multisectorial económico y ambiental integrado**

La información contenida en una SAMEA doméstica, como la que se ha estimado, puede utilizarse para construir un modelo multisectorial ecoambiental del funcionamiento integrado de la economía y el medio ambiente bajo un enfoque de equilibrio general y, sobre dicho modelo, calcular los multiplicadores asociados<sup>14</sup>. Para ello, resulta necesario particionar la información que incorpora la misma en función de las variables que se consideran se determinan de forma endógena y exógena en el modelo. El cuadro 2 muestra dicha partición en una SAMEA teórica:

- *En la vertiente de la economía*, leyendo la parte SAM por filas, tenemos que en el total de ingresos de cada sector se pueden distinguir los que proceden de una cuenta que se considera endógena ( $Y_{mm}$ ,  $X_{km}$ ) o exógena ( $X_{mk}$ ,  $X_{kk}$ ).
- *En la vertiente del medio ambiente*, se integraría la información relevante correspondiente a las cuentas medioambientales (consideradas con carácter endógeno). Por filas se incluyen los insumos medioambientales consumidos como recursos y, por columnas, las emisiones y vertidos contaminantes a la naturaleza.

En el Cuadro 2 "R<sub>rm</sub>" es la matriz (dimensión rxm) que muestra los recursos de tipo "r" que extrae una cuenta endógena "m" del medio ambiente y " $V_{mv}$ " es la matriz (dimensión mxv) que contiene los vertidos (o emisiones) de tipo "v" que emite una cuenta endógena "m" a la naturaleza.

La formulación de la vertiente de la economía se obtiene tomando como base la parte SAM de la SAMEA, que expresa las variables económicas consideradas endógenas como función lineal de las exógenas. Así, el ingreso total de una cuenta endó-

<sup>13</sup> Por este motivo, no coinciden los datos de las cuentas ambientales, clasificados por ramas de actividad principal, con los de la SAMEA versión TSIO, clasificados por ramas homogéneas.

<sup>14</sup> Los modelos subyacentes a una SAMEA están sujetos a las mismas simplificaciones e hipótesis que los modelos tradicionales tipo Leontief que parten de una TSIOMA. La diferencia fundamental estriba en que el marco analítico del modelo asociado a una SAMEA incluye no sólo el desglose intermedio de la producción, sino también las repercusiones provocadas por los efectos inducidos en cadena de la remuneración de los factores productivos sobre los sectores institucionales.

### CUADRO 2

### **División de la SAMEA doméstica entre cuentas endógenas y exógenas**

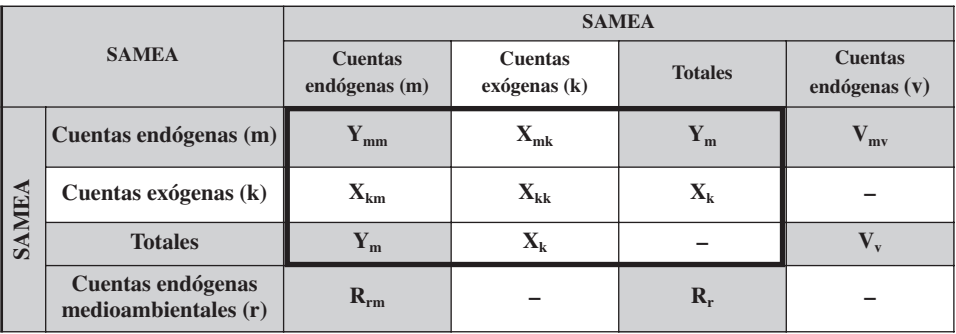

*Nota:* En sombreado y negrita las cuentas endógenas. Aparece recuadrada la parte de la SAM monetaria. *Fuente:* Morilla (2004).

gena puede ser expresado como suma de las transacciones entre cuentas endógenas  $(y_{mi})$  y de éstas con las exógenas  $(x_{mi})$ :

$$
y_{m} = \sum_{j=1}^{m} y_{mj} + \sum_{j=1}^{k} x_{mj}
$$
 [1]

o en forma matricial:

$$
\mathbf{Y}_{\mathbf{m}} = \mathbf{Y}_{\mathbf{m}\mathbf{m}} \cdot \mathbf{i}_{\mathbf{m}} + \mathbf{X}_{\mathbf{m}\mathbf{k}} \cdot \mathbf{i}_{\mathbf{k}} \tag{2}
$$

donde "i" representa un vector columna de elementos unitarios.

### CUADRO 3

### **Partición de la matriz de coeficientes SAM domésticos**

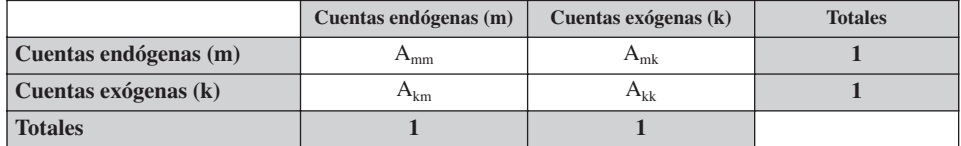

*Fuente:* Elaboración propia.

Si dividimos las transacciones monetarias de la matriz SAM por los outputs totales, se obtiene la matriz de propensiones medias a gastar en el interior, *"*A", que hemos denominado matriz de coeficientes SAM domésticos, cuyo elemento característico ai**<sup>j</sup>** representa la proporción del gasto total de la cuenta *j* que se destina a la cuenta *i* (ver cuadro 3). En términos matriciales y por lo que se refiere a las cuentas endógenas:

$$
\mathbf{A}_{mm} = \mathbf{Y}_{mm} \cdot \hat{\mathbf{Y}}_{m}^{-1} \tag{3}
$$

donde el símbolo ^ hace referencia a una matriz diagonalizada.

Teniendo en cuenta [3], las "m" variables endógenas se pueden expresar como:

$$
Y_{m} = A_{mm}Y_{m} + X_{mk} \cdot i_{k}
$$
 [4]

Resolviendo para  $Y_m$ :

$$
\mathbf{Y}_{\mathbf{m}} = \left[\mathbf{I} - \mathbf{A}_{\mathbf{m}\mathbf{m}}\right]^{-1} \cdot \mathbf{X}_{\mathbf{m}\mathbf{k}} \cdot \mathbf{i}_{\mathbf{k}} = \mathbf{M}_{\mathbf{m}\mathbf{m}} \cdot \mathbf{X}_{\mathbf{m}\mathbf{k}} \cdot \mathbf{i}_{\mathbf{k}} = \mathbf{M}_{\mathbf{m}\mathbf{m}} \cdot \mathbf{Z}_{m}
$$
 [5]

En la expresión [5]  $\mathbf{Z}_m$  representa el vector cuyos elementos  $\mathbf{z}_m = \sum_{j=1}^{\mathbf{Z}} \mathbf{x}_{mj}$  muestran los flujos exógenos interiores y Mmm constituye la matriz *multiplicadores SAM*, y cada elemento, **"**mij" representa los efectos multiplicadores en el total de la variable endógena, **"**yi ", ante cambios unitarios en los gastos, provocados por impulsos en la demanda exógena de bienes y servicios nacionales de una cuenta "j". Por ejemplo, para el caso de la cuenta de producción, los elementos de esta matriz se interpretarían como el efecto multiplicador en la producción de bienes y servicios de la rama de actividad "i" ("P<sub>i</sub>"), cuando se incrementa la demanda exógena del sector "j" en una unidad. k ∑

Por otra parte, para modelizar el funcionamiento integrado de la economía y el medio ambiente es necesario definir previamente la conexión que se establece entre la economía, medida en términos monetarios, con los niveles físicos de las variables medioambientales que interesan. Considerando la hipótesis de que estas variables tienen una relación directamente proporcional con la producción de las ramas de actividad y, en su caso, con las rentas de los hogares, podemos estimar los coeficientes técnicos (físico-monetarios):

*Vector de coeficientes técnicos de captación de recursos del medio ambiente*  $(\alpha_m)$ : los elementos de este vector se definen el cociente entre los recursos captados de la naturaleza (en unidades físicas) por la rama o sector institucional "m" (hogares, en su caso) y el output o empleos totales de dicha rama o sector "m" (en unidades monetarias). En términos matriciales:  $\alpha_m = \hat{R}_m \cdot \hat{Y}_{mm}^{-1} \cdot i_m$ , donde  $R_m$  es el vector de recursos captados de la naturaleza e  $i_m$  es un vector unitario de orden (mx1).

*Vector de coeficientes técnicos de emisiones o vertidos al medio ambiente*  $(\beta_m)$ : los elementos de este vector se definen como el cociente entre el vertido emitido a la naturaleza (en unidades físicas) por la rama de actividad o sector institucional "m" (hogares, en su caso) y el output o empleos totales de dicho sector. En términos matriciales:  $\beta_m = \hat{V}_m \cdot \hat{Y}_{mm}^{-1} \cdot i_m$ , donde es el vector de emisiones o vertidos al medio ambiente.

Con arreglo a estas consideraciones se pueden expresar las variaciones que acontecen en los niveles de producción, así como las repercusiones medioambientales en términos de captación de recursos y emisiones a la naturaleza, ante variaciones en las cuentas que se consideren exógenas como:

$$
\mathbf{Y}_{\mathbf{m}} = \left[\mathbf{I} - \mathbf{A}_{\mathbf{m}\mathbf{m}}\right]^{-1} \cdot \mathbf{Z}_{\mathbf{m}} = \mathbf{M}_{\mathbf{m}\mathbf{m}} \cdot \mathbf{Z}_{\mathbf{m}}
$$
\n<sup>(5)</sup>

**120** *C. R. Morilla, M. A. Cardenete y G. Llanes*

$$
\mathbf{R}_{\mathrm{m}} = \hat{\mathbf{\alpha}}_{\mathrm{m}} \cdot (\mathbf{I} - \mathbf{A}_{\mathrm{mm}})^{-1} \cdot \mathbf{Z}_{\mathrm{m}} = \mathbf{M}_{\mathrm{mm}}^{\mathrm{R}} \mathbf{Z}_{\mathrm{m}}
$$

$$
V_{m} = \hat{\beta}_{m} \cdot (I - A_{mm})^{-1} \cdot Z_{m} = M_{mm}^{V} \cdot Z_{m}
$$
 [7]

donde el símbolo ^ hace referencia a una matriz diagonalizada.

De este modo pueden derivarse las siguientes relaciones de multiplicadores domésticos asociados a una SAMEA doméstica<sup>15</sup>:

- La matriz  $(I A_{mm})^{-1}$  contiene los *multiplicadores domésticos SAM* " $M_{mm}$ ".
- Respecto a las emisiones a la naturaleza la matriz  $\hat{\alpha}_{m} (I A_{mm})^{-1}$  recoge los *multiplicadores de emisiones*, cuyo elemento "m<sup>y</sup>", muestra el aumento que se producirá en dichas emisiones o vertidos por la rama de actividad o, en su caso también por el sector hogares "i", ante variaciones unitarias en las variables exógenas "z" de la cuenta "j".
- En relación con la captación de recursos: la matriz *de multiplicadores de captación de recursos de la naturaleza*, "MR ij", una para cada clase de recurso "r", muestra el aumento que se produce en los insumos medioambientales por el sector "j" ante variaciones unitarias en las variables exógenas "z" de la cuenta  $\lq\lq\lq\lq\lq\lq\lq\lq\lq\lq\lq$

# **5. Estimación del modelo multisectorial utilizando como base la SAMEA**

Para realizar la aplicación práctica del modelo teórico formulado en el apartado 4, hay que tomar una decisión sobre las variables que se consideran endógenas y exógenas. Se pueden considerar varias hipótesis, pero, en nuestro caso, en la medida en que lo que se pretende es observar cómo un impulso en la economía repercute en variables del medio ambiente, se van a considerar exógenas las cuentas relativas al sector público y las variables que quedan fuera de control por parte del sistema económico nacional, es decir, el sector exterior. La inversión se supone endógena. Esta hipótesis es la más utilizada en este tipo de modelos, como por ejemplo los formulados por Robinson y Roland-Holst (1988) y Polo *et al.* (1991a y 1991b). El cuadro 416 contiene la estructura del modelo multisectorial ecoambiental que se deduce del fundamento teórico expuesto y de la SAMEA a la que se aplica. Como se puede apreciar, aparecen dos componentes:

<sup>15</sup> El modelo planteado sirve para evaluar la situación en un momento determinado del tiempo. Obviamente, también puede ser usado para estimar impactos futuros aunque en dicho caso está condicionado por la verosimilitud de las hipótesis realizadas, básicamente la constancia en el tiempo de: las relaciones lineales; los precios, la matriz de coeficientes SAM domésticos y de los coeficientes técnicos físico-monetarios medioambientales.

<sup>16</sup> Para no sobrecargar la notación de las diferentes matrices se han utilizado las mismas letras para expresar las matrices con sus valores de flujos originales y su versión en términos de coeficientes SAM, es decir, dividiendo el valor de la celda correspondiente a una determinada matriz por el total de output.

- Por un lado, la actividad económica, dividida en cuatro cuentas endógenas: 1) producción (A), que en la aplicación práctica se desglosa en 30 ramas de actividad homogéneas; 2) explotación (W), considerando tanto las remuneraciones salariales (trabajo) como el excedente bruto de explotación (capital) y los impuestos; 3)los sectores institucionales privados (SP), hogares, sociedades e ISFLSH (instituciones sin fines sociales al servicio de los hogares); y 4) cuenta de acumulación (F) que recoge por filas el ahorro de los sectores institucionales (S) y, por columnas, la inversión en bienes. Las cuentas exógenas como ya se han argumentado son las siguientes: el sector público, que comprende todas las administraciones públicas (G) y el sector exterior (SE).
- Por otro, las cuentas ambientales, consideradas endógenas, cuya estructura es la siguiente:
	- Por filas, los consumos de agua totales es decir, la captada para autoconsumo y la distribuida (R) por las 30 ramas de actividad y los hogares.
	- Y por columnas, las emisiones de gases efecto invernadero a la naturaleza por parte de las actividades productivas y los hogares (V).

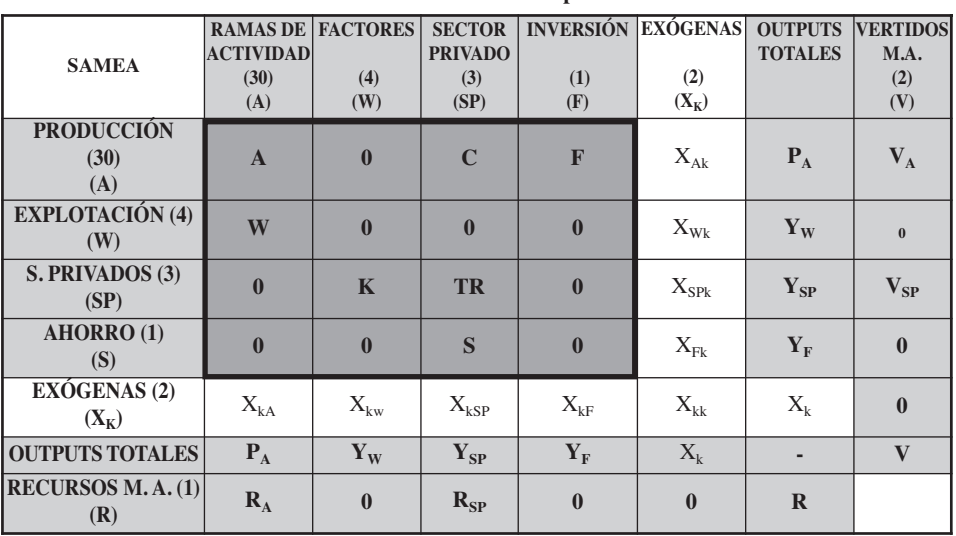

CUADRO 4

**Estructura resumida del modelo ecoambiental a partir de la SAMEA doméstica**

*Notas:* 

Aparecen sombreadas las cuentas endógenas del modelo.

Los números entre paréntesis se refieren a las variables que se incluyen en dichas cuentas.

Conforme al modelo propuesto, la parte resaltada del cuadro contiene la notación de los coeficientes SAM (transacciones monetarias divididas por los outputs totales de cada cuenta). El resto de celdas de las cuentas no resaltadas se expresan con la notación de sus totales monetarios o físicos.

*Fuente:* Elaboración propia.

El cruce entre sí de las matrices definidas en los párrafos anteriores (A, W, SP y S/F) y la división de sus elementos por el output total de cada cuenta, nos proporciona las matrices de coeficientes SAM resaltadas en el cuadro Cuadro 417 cuya descripción es la siguiente:

- La matriz "A" (dimensión  $30 \times 30$ ) muestra los coeficientes técnicos interiores.
- La matriz "W" (dimensión  $4 \times 30$ ) muestra la propensión media a la retribución de los propietarios de los factores de producción respecto a la producción total de cada rama de actividad.
- La matriz "K" (dimensión  $3 \times 4$ ) muestra los coeficientes de distribución de las rentas generadas en el proceso productivo desde los factores de producción a los sectores institucionales privados.
- La matriz "C" (dimensión  $30 \times 3$ ) representa la propensión media a consumir bienes y servicios producidos en el interior por los sectores institucionales pri $vados<sup>18</sup>$ .
- La matriz "TR" (dimensión  $3 \times 3$ ) muestra la propensión de gastos en rentas de propiedad y transferencias corrientes entre los sectores institucionales privados.
- El vector "S" (dimensión  $1 \times 3$ ) muestra la propensión al ahorro de los sectores institucionales privados.
- El vector "F" (dimensión  $30 \times 1$ ) muestra la propensión media a la inversión en bienes producidos en el interior.
- Las matrices de las cuentas exógenas " $X_{mk}$ " (dimensión 38 × 2) contienen los flujos que se producen de una cuenta exógena (sector público y sector exterior) a una cuenta endógena. En particular " $X_{Ak}$ " (30 × 2) mostrará el consumo público y las exportaciones de bienes y servicios; " $X_{\text{wk}}$ " (4 × 2), las remuneraciones salariales del resto del mundo e impuestos indirectos pagados por el resto del mundo también contiene los impuestos indirectos pagados por el consumo público; " $X_{SPk}$ " (3 × 2), representa las transferencias de rentas de la propiedad o corrientes al sector privado por el gobierno o el sector exterior; y " $X_{Fk}$ " (1 × 2), contiene el superávit o déficit público y del sector exterior.
- Las matrices de las cuentas exógenas " $X_{km}$ " (de dimensión 2 × 38), por último, muestran los ingresos corrientes del sector público y del sector exterior, las importaciones de bienes y las transferencias monetarias de los sectores institucionales al exterior.

El modelo teórico expuesto en el apartado anterior puede expresarse matricialmente del siguiente modo<sup>19</sup>:

1. Para la vertiente de la economía:

$$
\begin{pmatrix} P_A \\ Y_w \\ Y_{sr} \\ Y_{sr} \\ Y_{F} \end{pmatrix} = \begin{bmatrix} A & 0 & C & F \\ W & 0 & 0 & 0 \\ 0 & K & TR & 0 \\ 0 & 0 & S & 0 \end{bmatrix} \begin{pmatrix} P_A \\ Y_w \\ Y_{sr} \\ Y_{sr} \\ Y_{F} \end{pmatrix} + \begin{pmatrix} X_A \\ X_w \\ X_{sr} \\ X_{sr} \\ X_{F} \end{pmatrix}
$$
 [9]

<sup>&</sup>lt;sup>17</sup> Para no sobrecargar la notación hemos preferido utilizar, las mismas letras para referirnos a las matrices de totales y a las de coeficientes.

<sup>18</sup> Sólo tienen consumos finales los hogares e ISFLSH.

<sup>&</sup>lt;sup>19</sup> Donde todas las matrices que hacen referencia a transacciones de bienes y servicios  $(A, C, F y X<sub>A</sub>)$ están expresadas en términos interiores o domésticos.

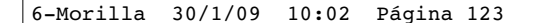

- 2. Para la vertiente medioambiental:
- a) Respecto a los recursos utilizados de la naturaleza como insumos:

$$
\begin{pmatrix}\nR_A \\
0 \\
R_{SP} \\
0\n\end{pmatrix} = \begin{bmatrix}\n\alpha_A & 0 & 0 & 0 \\
0 & 0 & 0 & 0 \\
0 & 0 & \alpha_{SP} & 0 \\
0 & 0 & 0 & 0\n\end{bmatrix} \begin{pmatrix}\nP_A \\
Y_w \\
Y_{SP} \\
Y_P\n\end{pmatrix}
$$
\n[10]

donde:

$$
\mathbf{C}_{\mathbf{m}} = \hat{\mathbf{R}}_{\mathbf{m}} \cdot \hat{\mathbf{Y}}_{\mathbf{m}\mathbf{m}}^{-1} \cdot \mathbf{i}_{\mathbf{m}} \qquad \mathbf{m} = \mathbf{A}, \mathbf{S}P
$$

b) Respecto a los vertidos a la naturaleza:

$$
\begin{pmatrix}\nV_{A} \\
0 \\
V_{SP} \\
0\n\end{pmatrix} = \begin{bmatrix}\n\beta_{A} & 0 & 0 & 0 \\
0 & 0 & 0 & 0 \\
0 & 0 & \beta_{SP} & 0 \\
0 & 0 & 0 & 0\n\end{bmatrix} \begin{pmatrix}\nP_{A} \\
Y_{W} \\
Y_{SP} \\
Y_{S} \\
Y_{S}\n\end{pmatrix}
$$
\n[11]

donde:

$$
\beta_m = \hat{V}_m \cdot \hat{Y}_{mm}^{-1} \cdot i_m \qquad m = \text{a}, \text{sp}
$$

Conforme a lo establecido, este modelo multisectorial ecoambiental puede ser expresado también como un sistema de ecuaciones, conforme a las siguientes expresiones:

$$
P_A = (I - A)^{-1}C \cdot Y_{SP} + (I - A)^{-1}F \cdot Y_F + (I - A)^{-1}X_A
$$
  
\n
$$
R_A = \alpha_A \cdot P_A
$$
  
\n
$$
Y_A = \beta_A \cdot P_A
$$
  
\n
$$
Y_w = W \cdot P_A + X_w
$$
  
\n
$$
Y_{SP} = (I - TR)^{-1}[K \cdot Y_w + X_{SP}]
$$
  
\n
$$
R_{SP} = \alpha_{SP} \cdot Y_{SP}
$$
  
\n
$$
V_{SP} = \beta_{SP} \cdot Y_{SP}
$$
  
\n
$$
Y_F = S \cdot Y_{SP} + X_F
$$

La cadena de impactos sucesivos que acontecen ante una variación de una cuenta exógena puede seguirse, a modo ilustrativo, en el Gráfico 1 que contiene un modelo simplificado del funcionamiento de una economía y sus relaciones con el medio ambiente. De este modo, si acontece un aumento, por ejemplo, de las transferencias del sector público al sector privado a través de las prestaciones sociales, es decir, una variación del vector  $X_{SP}$ , se producirá:

- Por un lado, un aumento de las rentas del sector privado  $(Y_{SP})$  cuyo efecto total en algún sector institucional concreto, dependerá de la propensión de gastos en rentas de propiedad y transferencias corrientes entre los sectores institucionales privados (TR).
- Este aumento de rentas del sector privado afectará a la demanda de bienes y servicios que, a su vez, provocará un aumento de la producción de las ramas de actividad  $(P_A)$  que se originan dentro de la esfera económica nacional, a través de una cadena de efectos recogidos en  $[I - A]^{-1}$ , o se importará del resto del mundo.
- El incremento de producción afectará a la renta de los factores  $(Y_w)$  a través de la matriz de coeficientes W.
- En el proceso productivo se habrán generado rentas que se distribuirán entre los sectores institucionales a través de la matriz de coeficientes K, lo cual genera de nuevo, una cadena de efectos en  $Y_{SP}$  por el proceso de redistribución recogido en  $[I - TR]$ <sup>-1</sup>.
- Las variaciones en  $Y_{SP}$  también aumentarán el ahorro a través de S, lo que repercutirá en la cuenta de capital y se favorecerá la inversión nueva  $(Y_F)$ , afectando de nuevo a la producción y repitiendo toda la cadena de impactos anteriormente expuestos, pero ahora de carácter más amortiguado.
- Por otro lado, esta nueva producción, generada a través de todos los efectos en cadena que se suceden, incorporará recursos naturales del medio ambiente. Estos recursos obtenidos del medio natural serán destinados para producir otros productos (consumo intermedio) o satisfacer necesidades finales (consumo final).

### GRÁFICO 1

### **Principales flujos monetarios y físicos entre la economía y el medio ambiente**

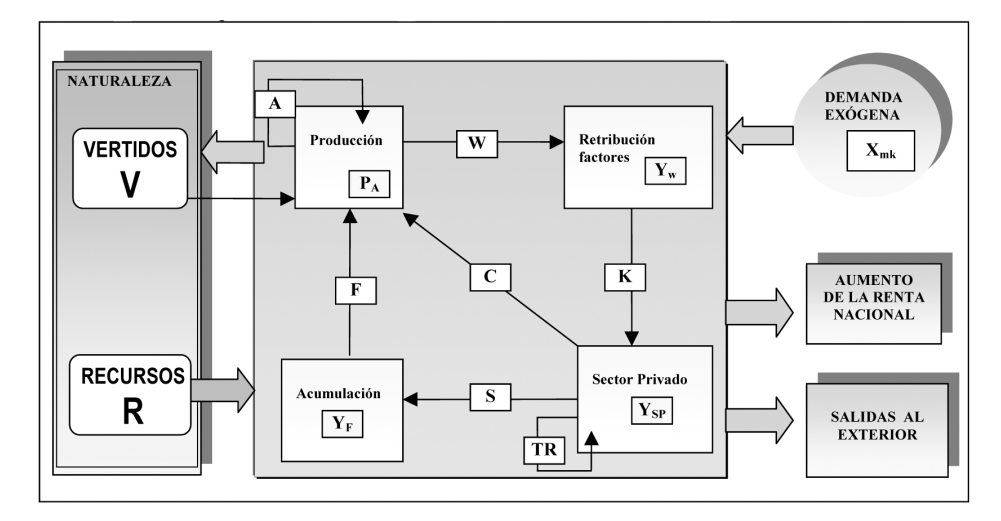

*Fuente:* Elaboración propia.

6-Morilla 30/1/09 10:02 Página 124

• A su vez, cada una de las actividades de producción y consumo generan emisiones contaminantes a la naturaleza. También estos vertidos generados por la economía pueden ser reutilizados por el sistema productivo, tanto en el seno de las actividades productivas, como a partir de las actividades de protección ambiental dedicadas al saneamiento público.

En todo este proceso, los sectores institucionales obtienen ingresos por la retribución de los factores de producción, que a su vez distribuyen y redistribuyen como consecuencia de pagos por diferentes conceptos de las rentas de propiedad y transferencias. Como consecuencia de las interacciones e interconexiones que se producen en el circuito económico se determinan las cantidades ofertadas de cada producto, junto con los inputs de recursos naturales necesarios, y se generan los vertidos emitidos al medio natural.

# **6. Análisis de los resultados**

La SAMEA estimada y el modelo propuesto contienen un banco de datos multisectorial que permite analizar estos efectos y ser utilizados como instrumentos en la planificación sectorial de la política de desarrollo sostenible. Por una parte, en una SAMEA20 se visualizan los efectos económicos y medioambientales característicos de cada rama de actividad, lo que permite realizar una primera aproximación de su comportamiento integrado. Por otra parte, el análisis de los multiplicadores y el cálculo de los eslabonamientos productivos hacia atrás (*backward linkage, BL*) <sup>21</sup> permiten evaluar el total de efectos que cada rama genera en la producción nacional, la emisión de GEI y los consumos de agua. En el cuadro 5 se recogen: la estimación de los coeficientes técnicos medioambientales, físico-monetarios de cada rama, que muestran los efectos de cada proceso de fabricación característico de cada una de ellas y los efectos arrastre totales (BL). En función de lo anterior, se pueden realizar las siguientes consideraciones:

Respecto a la contaminación atmosférica de GEI en España:

• La economía española emitía en el año 2000 un total de 382.710 millones de toneladas de gases efecto invernadero a la atmósfera. Los diez actores responsables de las emisiones eran: la producción de energía eléctrica, gas y agua con el 24% de las emisiones totales de las actividades productivas; los hogares, con casi el 17%, debido principalmente al transporte privado, la calefacción y refrigeración; las actividades agrarias, con el 14%; la fabricación de otros productos

<sup>20</sup> Estos efectos se pueden observar en la SAMEA doméstica del cuadro 2 del anexo por ramas no homogéneas. No obstante, para apreciar estos efectos por ramas de actividad, conforme suelen aparecer en las estadísticas oficiales anuales, es necesario acudir a la SAMEA doméstica con formulación que incluye en su seno una tabla combinada origen-destino. Véase Morilla (2004).

 $21$  Rasmussen (1956). Como se conoce, el potencial de arrastre, de cada sector "j", se obtiene como suma de la correspondiente columna de matriz de multiplicadores, y muestra en qué cuantía se incrementa el total de ingresos, recursos captados o vertidos totales de la economía, cuando tienen lugar un incremento unitario en la demanda exógena del sector "j".

minerales no metálicos, con el 11%; los transportes, con el 7,4%; la metalurgia y el refino de petróleo, con casi el 5% cada una; la industria qúimica y otros servicios, con el 4% cada una y las industrias del papel, con el 1,8%. Estos diez actores absorben el 92% de las emisiones directas de GEI, concentrando las 5 primeras en torno a un 73%.

- Sin embargo, no todas las actividades que producen efectos medioambientales contribuyen de igual forma a generar riqueza, por lo que para extraer una primera conclusión sobre la eficiencia comparada de cada actividad es necesario relativizar las emisiones por la contribución que cada una de ellas hace a la producción nacional. En este sentido, las emisiones totales de la economía española en 2000 eran unas 286.000 toneladas por millón de euros producido. Las nueve ramas de actividad con coeficientes técnicos físico-monetarios superiores eran: producción de energía (13 veces superior); la fabricación de otros productos minerales no metálicos (más de 7 veces superior); las actividades agrarias y extractivas de productos energéticos (más de 5 veces superior); la pesca (4 veces superior); el refino de petróleo (más de 3 veces superior); otros servicios (casi 2 veces superior); la industria química (un 70% superior); la metalurgia (40% superior) y los transportes y comunicaciones (un 20% superior).
- Con los datos anteriores podríamos realizar una primera evaluación de la eficiencia comparada de cada proceso productivo desde la perspectiva combinada de la economía (valor de la producción) y el medio ambiente (emisiones propias que generan). Sin embargo, no tendríamos en cuenta los efectos directos e indirectos derivados de las necesidades de cada proceso productivo y los de retroalimentación inducidos que se generan por el flujo circular de la renta.
- Si tenemos en cuenta los efectos totales que provoca el desarrollo de cada actividad productiva en el conjunto de la economía y el medio ambiente, según los multiplicadores SAMEA, son siete los principales actores responsables de las emisiones a la atmósfera de GEI, por este orden: producción y distribución de energía eléctrica, con 4,7 millones de tn. GEI por cada millón de euros producido; industria de otros productos minerales no metálicos (3,2); agricultura (2,6); extracción de productos energéticos (2,4); pesca (2,1); industrias agroalimentarias (1,6) y otras actividades y servicios sociales (1,3).

En relación con el agua los datos estadísticos contenidos en la SAMEA evidencian el notable margen de mejora de la eficiencia en la distribución y el consumo que existe en España:

- La captación total de agua que necesitaba la economía española en el 2000 se estima en 37.910 millones de m<sup>3</sup>, de los cuales el consumo físico que se queda en la economía era de 14.957 millones de m<sup>3</sup>, es decir, sólo un 40% de las necesidades de captación.
- De los 22.954 millones de m<sup>3</sup> que retornan a la naturaleza,  $4.424$  millones de m3 se debe a roturas y pérdidas en la distribución, lo que representa un 12% de las captaciones totales, un 20% del agua distribuida y un 30% del consumo apa-

rente que se queda en la economía. La conclusión es evidente: existe un amplio margen de mejora en los procesos de distribución de agua.

- Otro dato de interés es el escaso porcentaje que representa la distribución de agua por las empresas distribuidoras para el abastecimiento, básicamente, urbano. En efecto, captan 5.282 millones de m<sup>3</sup>; pierden 1.000 millones de m<sup>3</sup> y distribuyen sólo 4.282 millones de m<sup>3</sup>, lo que representa que se pierde el 23% del agua captada y el 40% de las necesidades de consumo de los hogares.
- Desde la perspectiva de las ramas de actividad productiva: es el sector primario el que requiere una mayor cantidad de agua, el 65% del total de la economía; le sigue la producción de energía con el 19%, y finalmente el consumo de los hogares con el 6.7%. Estas tres actividades representan el 91% del total del consumo. Estos datos son suficientemente representativos y ya dan una idea clara de la problemática existente.
- También los coeficientes técnicos físico-monetarios son concluyentes: podemos contemplar cómo son las actividades primarias y la producción de energía las que destacan con unos consumos 23 veces y 10 veces superior al de la media de las ramas de actividad productivas.

No obstante, para poder evaluar cómo los diferentes procesos productivos impactan en el consumo de agua total de la economía, es conveniente estudiar los multiplicadores SAMEA que miden los efectos totales de cada proceso productivo. Lo primero que se puede observar a través del análisis de los BL es que, aún cuando existen procesos productivos que no contribuyen a generar emisiones contaminantes, o lo hacen de forma reducida, estas producciones sí generan unos consumos de agua indirectos e inducidos muy relevantes, como por ejemplo la industria agroalimentaria. Obsérvese, por ejemplo, que dicha rama de actividad tiene un efecto propio en los consumos de agua muy reducido  $(7.000 \text{ m}^3)$  por millón de euros producido), sin embargo los efectos totales que provoca el circuito económico es de 361.000 m<sup>3</sup>. En consecuencia, una de las actividades aparentemente menos consumidoras de agua del aparato productivo, con consumos seis veces inferiores a la media de la economía, se convierte, cuando se tiene en cuenta todo el ciclo económico de producción y consumo que genera, en una de las que más agua consume. En este sentido, son cuatro las actividades que generan mayores consumos de agua en la economía española (por encima de los efectos medios), contemplando toda la cadena de efectos: agricultura  $(873.000 \text{ m}^3$  de agua por cada millón de euros producidos); producción y distribución de energía eléctrica (366.000 m<sup>3</sup>) la industria agroalimentaria (más de 360.000 m<sup>3</sup>) y hostelería (136.000 m<sup>3</sup>).

• Desde la vertiente de la economía, y en relación con la capacidad de los diferentes procesos de fabricación de generar cadenas de valor económico, las actividades con mayor capacidad de arrastre de la producción, según el modelo propuesto son (véase cuadro 5), por este orden: intermediación financiera; construcción; alimentación, bebidas y tabaco; hostelería; comercio y reparación de vehículos; fabricación de equipos eléctricos, electrónicos y ópticos; inmobiliarias y servicios empresariales; metalurgia y productos metálicos; otros productos minerales no metálicos y energía eléctrica, gas y agua.

# CUADRO 5

**Efectos económicos y ambientales de la producción en las emisiones GEI y los consumos de agua**

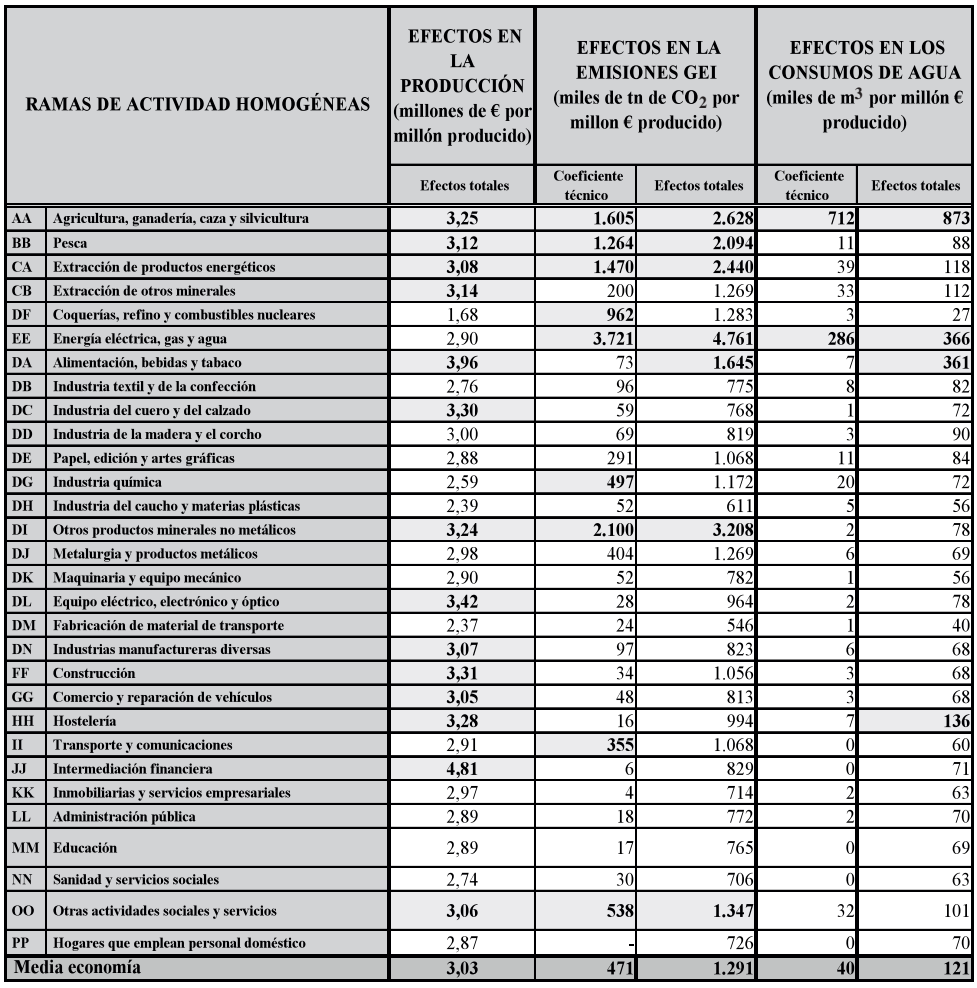

*Notas:* En negrita y sombreado los efectos que son mayores que la media en cada caso

Los efectos totales miden el impacto global que tienen la producción de un millón de euros de una rama de actividad en el total de la producción nacional o los GEI y consumos de agua.

Los coeficientes técnicos físico-monetarios miden los efectos emdioambienatales de cada rama por millón de euros producido.

*Fuente:* Elaboración propia.

• Si relacionamos la capacidad de arrastre económico con los efectos medioambientales que provocan cada actividad, se puede observar que no existe, en general, una relación entre actividades con mayor capacidad de generar cadenas de valor económico y deterioro medioambiental en la economía española. Esta conclusión es importante dado que muestra que es posible diseñar una estrategia que intente corregir el mayor daño medioambiental que causan algunas actividades productivas y contribuir, de este modo, a mejorar la eficiencia del modelo de desarrollo económico sostenible.

- Desde esta perspectiva, el modelo propuesto permite detectar las actividades más ineficientes en el sentido de combinar un menor efecto de arrastre económico y mayores impactos medioambientales. En el cuadro 5 se puede observar, asimismo, como son dos las actividades que sobresalen y que centran la atención por sus repercusiones medioambientales en las emisiones de GEI y consumos de agua: las actividades primarias y la producción de energía eléctrica. Combinando ambos criterios mencionados tenemos que:
	- En relación con las emisiones GEI, la ramas que provocan menos efectos en la economía respecto a sus repercusiones en la contaminación atmosférica son, por este orden: energía eléctrica; industrias de otros productos minerales no metálicos; sector primario; extracción de productos energéticos; coquerías y refino de petróleo; industria química; otras actividades de servicios y la industria de la metalurgia y productos metálicos.
	- En relación con los consumos de agua, las ramas más ineficientes desde la perspectiva combinada de la economía y el medio ambiente se concentran en cuatro, por este orden: agricultura; energía eléctrica; alimentación y hostelería.

# **7. Conclusiones**

En este artículo se construye una Matriz de Contabilidad Social y Medioambiental de la economía española para el año 2000, con un grado de detalle a treinta ramas de actividad homogéneas y cuatro sectores institucionales, relativa al recurso agua y las emisiones contaminantes a la atmósfera de gases que pueden provocar el efecto invernadero. El procedimiento de elaboración ha requerido combinar flujos monetarios en la vertiente económica con flujos físicos en la parte medioambiental, utilizando exclusivamente datos procedentes de fuentes oficiales del INE.

Con arreglo a dicho sistema se ha elaborado un modelo multisectorial económico y ambiental integrado que contribuye a revelar las repercusiones más importantes que las actividades económicas tienen en el medio ambiente. En este sentido, permite calcular los "multiplicadores domésticos SAMEA" que han requerido estimar lo que se ha denominado como "SAMEA doméstica". Esta matriz incorpora la cuenta de bienes y servicios interiores o domésticos y no los totales, lo cual nos parece un matiz importante a resaltar, dado que, su no consideración, conduce a resultados que proporcionan efectos desproporcionadamente elevados. Se han realizado dos aplicaciones dirigidas a evaluar los efectos totales que el desarrollo de las distintas actividades productivas de la economía española en 2000 tenía sobre los problemas medioambientales mencionados: el consumo del recurso agua y la generación de contaminantes atmosféricos GEI. Para ello, se han calculado los eslabonamientos hacia atrás de los multiplicadores domésticos SAMEA y se ha obtenido un indicador de las repercusiones totales que provocan la fabricación de los distintos bienes y servicios desde la perspectiva económica y ambiental integrada.

Lo primero que se puede observar a través del análisis realizado es que, aún cuando existen procesos productivos que no contribuyen directamente a generar emisiones contaminantes, o lo hacen de forma reducida, estas producciones sí generan una contaminación indirecta e inducida relevante. Quizás lo más relevante de las conclusiones obtenidas es que en la economía española no existe una relación causal entre ramas de actividad con mayor capacidad de generar cadenas de valor económico (medido a través de la producción) y las que provocan un mayor deterioro medioambiental (medida por los efectos en las emisiones GEI o los consumos totales de agua). No obstante, desde esta perspectiva integrada, son dos las actividades que requieren una mayor intensidad de los procesos de reforma estructural, por su reducida eficiencia económico-ambiental en relación con el resto de actividades: las actividades primarias y la producción de energía eléctrica.

Por último, queremos indicar que las aplicaciones realizadas han tenido una finalidad más ilustrativa que exhaustiva, intentando mostrar las potencialidades y capacidades que presenta este instrumento contable, para un análisis que pretenda integrar la economía y el medio ambiente. Creemos que una aplicación más ambiciosa, a la medida en que se realizan en algunos países de nuestro entorno, requiere aún dotarnos de sistemas de información socioeconómicos y medioambientales también más precisos, que faciliten los datos necesarios para este tipo de sistemas contables. En este sentido, consideramos que la estimación de series cronológicas de matrices SA-MEA y la incorporación a las mismas de datos que detallen la cuenta de hogares de la CNE por estratos socioeconómicos abren nuevas líneas de trabajo que permitirán mejorar este tipo de estudios, en lo relativo a los impactos sociales y la previsión mediante la modelización econométrica e input-output integrada en un "Modelo Multisectorial Ecoambiental Dinámico".

## **Bibliografía**

- Adriaanse, A. (1993). *Environmental policy performance indicators.* Ministry of Housing. Spatial Planning and the Environment, The Hague.
- Ayres, R. U. y Kneese, A.V. (1969). "Production, consumption and externalities". *American Economic Review*, LLX (7):282-297.
- Carrasco, F. (1999). *Fundamentos del Sistema Europeo de Cuentas Nacionales y Regionales (SEC 1995)*. Ediciones Pirámide, Madrid.
- Comisión Europea (2001). "Medio Ambiente 2010. El futuro está en nuestras manos". *Sexto Programa de Acción de la Comunidad Europea en materia de Medio Ambiente.* Oficina de publicaciones oficiales de las Comunidades Europeas.
- Comisión Europea (1994). "Directions for the EU on environmental indicators and green national accounting; the integration environmental and economic information system". *COM* (84) 670. Bruselas.
- Daly, H.E. (1968). "On economics as a life science". *The Journal of Political Economy,* 76(3):392-406.

*Multiplicadores domésticos "SAMEA" en un modelo multisectorial económico y ambiental...* **131**

De Haan, M. y Keuning S.J. (1996). "Taking the environmental into account: The NAMEA". *Review of Income and Wealth,* 42(2):131-148.

Eurostat (1995). Sistema Europeo de Cuentas Nacionales y Regionales (SEC95"). INE. Madrid.

- Golan, A., Judge, G. y Robinson, S. (1994). "Recovering information from incomplete or partial information multisectorial economic data". *Review of Economics and Statistics*, 76:541-549.
- INE (2004, a). "Cuenta satélites sobre el agua". Internet http://www.ine.es.
- INE (2004, b). "Cuenta satélite de emisiones a la atmósfera". Internet http://www.ine.es.
- INE (2004, c). "Contabilidad nacional de España, base 1995: Cuentas Nacionales y Marco Input-Output". Internet http://www.ine.es.
- Isard, W. (1969). "Some notes on the linkage of ecologic and economic systems". *Papers Regional Science Association*, 22:85-96.
- Keuning, S.J. y Timmerman, J.G. (1995). "An information system for economic, environmental and social statistic: integrating environmental data into the SESAME". Ponencia presentada al *segundo encuentro del Grupo de Londres en Recursos Naturales y Contabilidad Ambiental.* Washington.
- Keuning, S.J. (1994). "The SAM and beyond: Open, SESAME". *Economic Systems Research*, 6(1):21-51.
- Keuning, S. J. (2000). "Accounting for welfare with SESAME" en *Handbook of National Accounting, Household Accounting: Experience in Concepts and Compilation*, Volume 2: Household Satellite Extensions, Studies in Methods, Series F, n.° 75, New York.
- Leontief, W. (1970). "Environmental repercussions and the economic structure: An input-output approach". *Review of Economics and Statistics*, 52(3):262-271.
- Morilla, C.R. (2004). *Sistema híbrido para el análisis de las relaciones entre el medioambiente, la economía y la sociedad: aplicación para año 2000, al recurso agua y las emisiones a la atmósfera en España.* Tesis doctoral. Universidad de Sevilla.
- Morilla, C.R. y Llanes, G. (2005). "Estimación anual de matrices de contabilidad social usando el método de la mínima entropía: aplicación a la economía española del año 2000". *Estudios de Economía Aplicada*, 23(1):279-302.
- Morilla, C.R., Llanes, G. y Cardenete, M.A. (2005). "Estimación anual de matrices de contabilidad social: aplicación a la economía española para los años 1995 y 1998". *Estadística Española*, 47(159):353-416.
- Naciones Unidas (1993). National Systems Accounting (SCN93). Publicación de las Naciones Unidas. Nueva York
- Naciones Unidas (2002). *Informe de la Cumbre Mundial sobre el Desarrollo Sostenible.* Johannesburgo. Publicación de las Naciones Unidas. Nueva York.
- Naciones Unidas (2003). "Integrated environmental and economic accounting 2003". *Series F*, n.° 61, Rev. 1. Borrador final.
- Polo, C., Roland-Holst, D.W. y Sancho, F. (1991a): "Descomposición de multiplicadores en un modelo multisectorial: una aplicación al caso español". *Investigaciones Económicas*, XV(1):53-69.
- Polo, C., Roland-Holst, D.W. y Sancho, F. (1991b): "Análisis de la influencia económica en un modelo multisectorial". *Investigaciones Económicas*, 15(1):125-129.
- Rasmussen, P. (1956). *Studies in Inter-Sectorial relations*. Einar Harks, Copenhagen.
- Robinson, S. and Roland-Holst, D. (1988). "Macroeconomic structure and computable general equilibrium models". *Journal of Policy Modeling*, 10(3):353-375.
- Robinson, S., Cattaneo, A. y El-Said, M. (2001). "Updating and estimating a social accounting matrix using cross entropy methods". *Economic Systems Research*, 13(1):47-64.
- Stahmer, C. (2002). "Social accounting matrices and extended input-Output tables". En Internet: www.oecd.org.

Victor, P.A. (1972). *Pollution: Economy and environment.* Allen and Unwin. London.

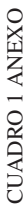

# Estructura teórica de la Matriz Doméstica de Contabilidad Social de España. Año 2000. Aplicación al recurso agua **Estructura teórica de la Matriz Doméstica de Contabilidad Social de España. Año 2000. Aplicación al recurso agua**  y las emisiones atmosféricas **y las emisiones atmosféricas**

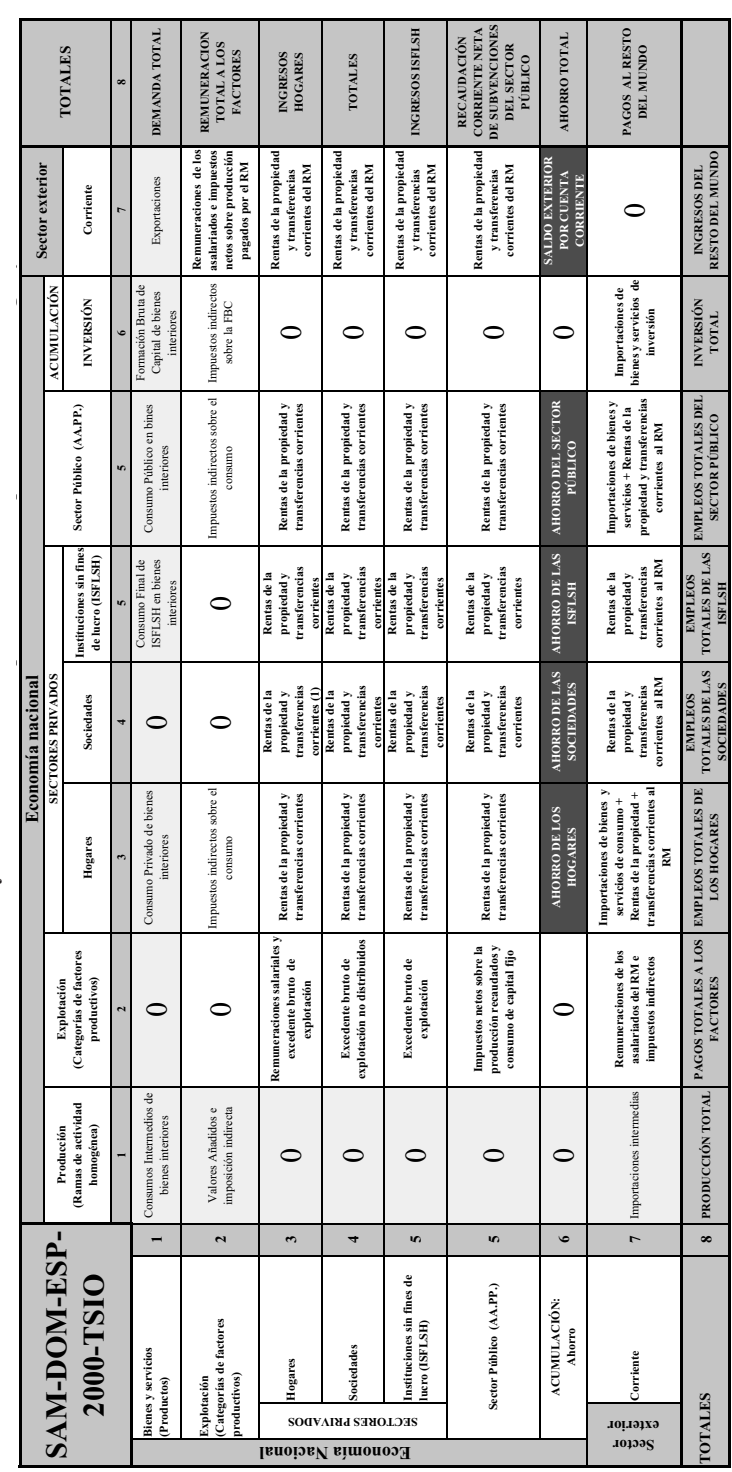

 $\oplus$ 

En la parte de Economía: en letra normal figuran los datos monetarios que proceden del Marco Input-Output; en negrita los de la Matriz de Cierre del circuito sobre la renta y en En la parte de Economía: en letra normal figuran los datos monetarios que proceden del Marco Input-Output; en negrita los de la Matriz de Cierre del circuito sobre la renta y en oscuro y letras en claro los saldos contables. oscuro y letras en claro los saldos contables.

(1) Se incluye los ajustes por la variación en la participación neta de hogares en las reservas de los fondos de pensiones.<br>Fuente: Elaboración propia. (1) Se incluye los ajustes por la variación en la participación neta de hogares en las reservas de los fondos de pensiones.

*Fuente:* Elaboración propia.

CUADRO 2A ANEXO ESTADISTICO CUADRO 2A ANEXO ESTADISTICO

SAMEA Doméstica de España. Año 2000. Aplicación al recurso agua y a las emisiones de gases efecto invernadero. Detalle a: 30 ramas de actividad<br>homogéneas, cuatro sectores institucionales y el sector exterior. Unidad: Mill **SAMEA Doméstica de España. Año 2000. Aplicación al recurso agua y a las emisiones de gases efecto invernadero. Detalle a: 30 ramas de actividad homogéneas, cuatro sectores institucionales y el sector exterior. Unidad: Millones de euros millones de m3 y miles de tm**

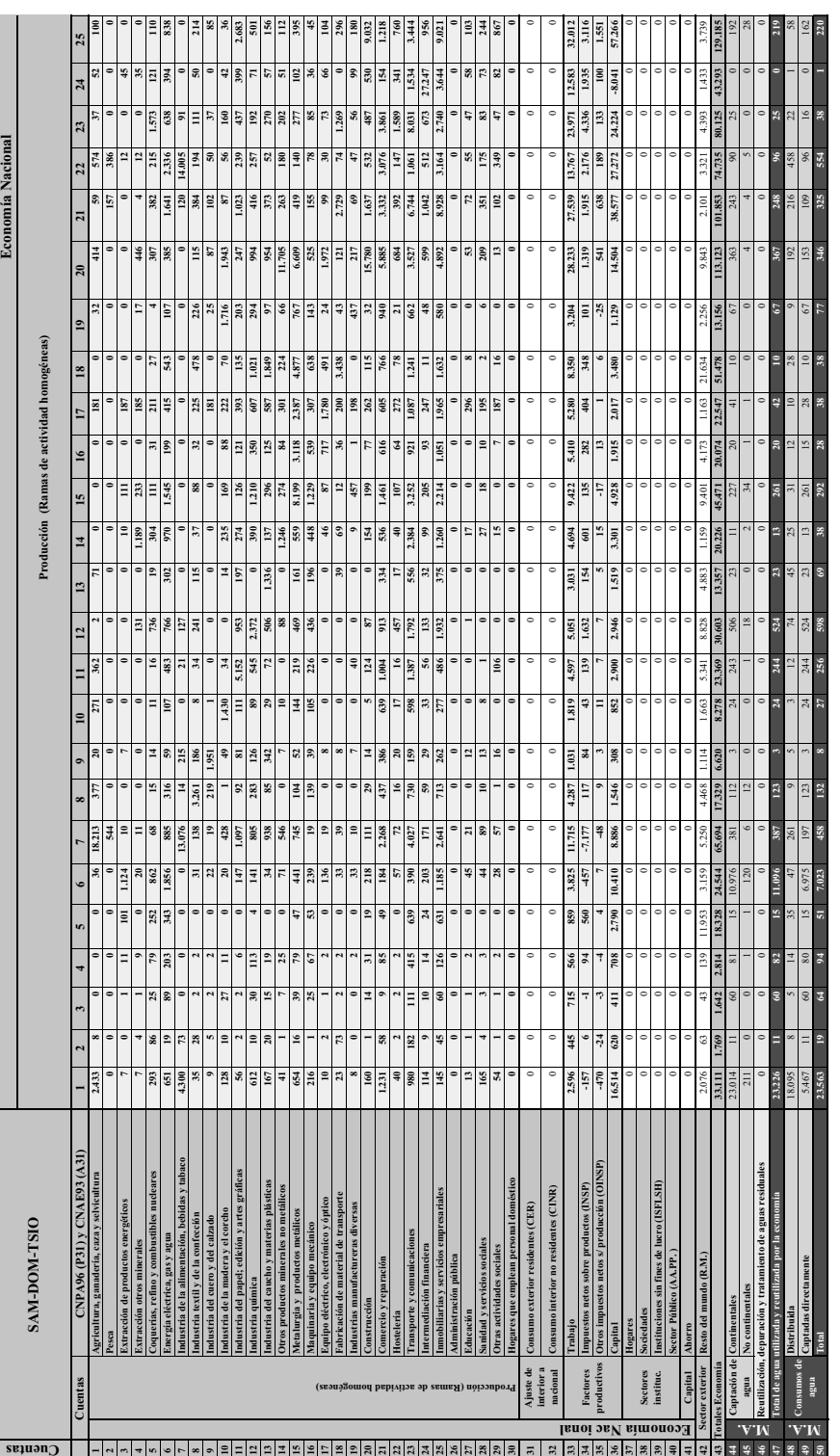

¢

Notas:

a) En la vertiente de la Economía figuran en: negrita y sombreado, la la matriz de consumos intermedios, factores y demanda final (TSIO); en negrita, la estimación de la matriz de cierre del circuito sobre la renta; en let a) En la vertiente de la Economía figuran en: negrita y sombreado, la la matriz de consumos intermedios, factores y demanda final (TSIO); en negrita, la estimación de la matriz de cierre del circuito sobre la renta; en letra normal los datos de la CNE y, en claro y sombreado, los saldos contables. normal los datos de la CNE y, en claro y sombreado, los saldos contables.

b La matriz de consumos internedios, la demanda final por componentes, la matriz de cierre y el total correspondiente a la cuenta de factores han sido estimadas por Cross Entropy method y el reparto de la cuenta de facto-<br> b La matriz de consumos intermedios, la demanda final por componentes, la matriz de cierre y el total correspondiente a la cuenta de factores han sido estimadas por Cross Entropy method y el reparto de la cuenta de factores por RAS. El procedimiento se ha realizado separando la SAM en dos partes: la doméstica, que incluye las transacciones de bienes interiores y la del resto del mundo, que incluye las transacciones de bienes importados. Los datos físicos medioambientales se han calculado por ramas de actividad homogéneas usando la tabla de origen.

Los datos físicos medioambientales se han calculado por ramas de actividad homogéneas usando la tabla de origen.<br>*Fuente:* INE. Marco Input-Output y Contabilidad Nacional de España (CNE). Elaboración propia. *Fuente:* INE. Marco Input-Output y Contabilidad Nacional de España (CNE). Elaboración propia.

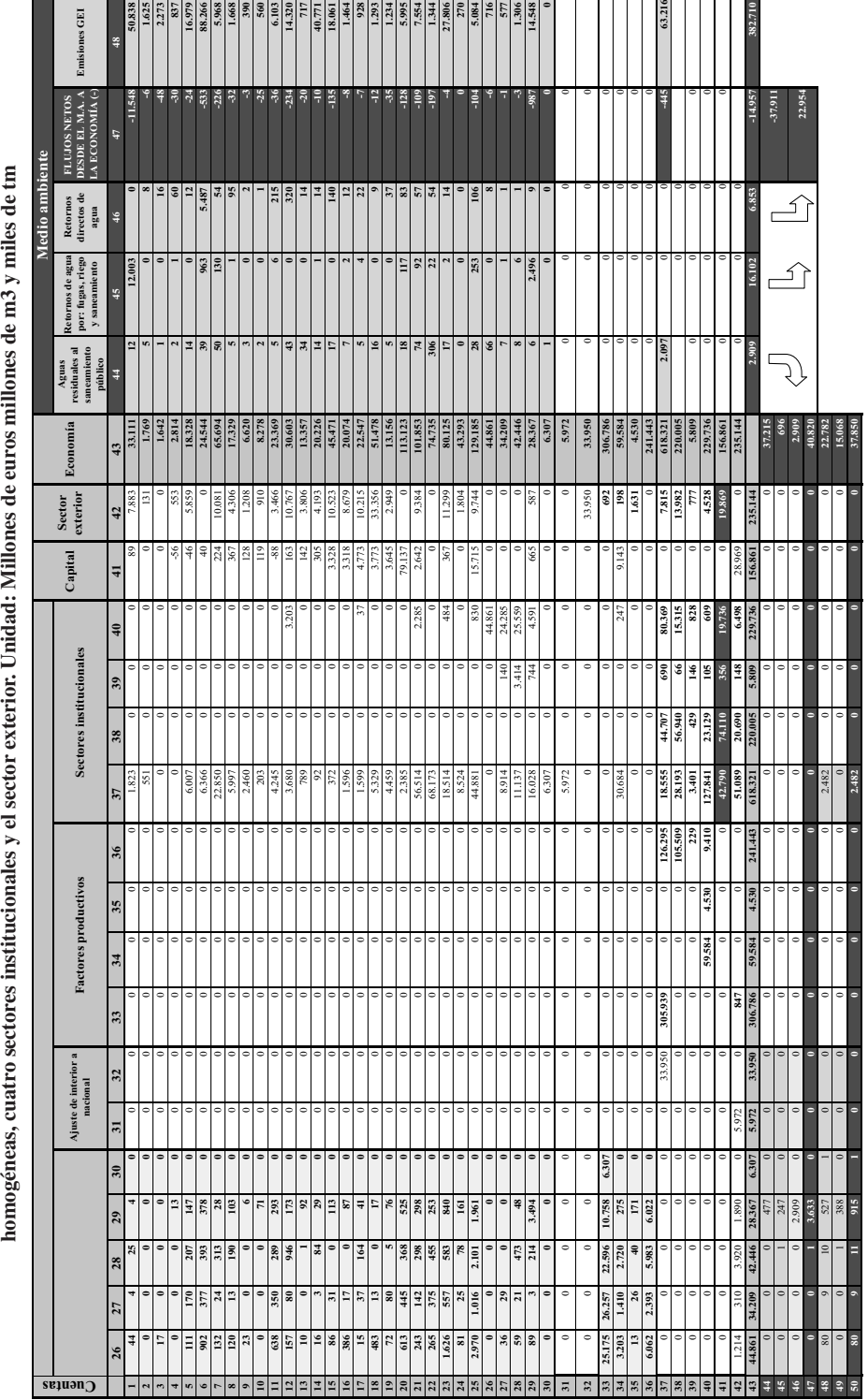

 $\oplus$ 

SAMEA Doméstica de España. Año 2000. Aplicación al recurso agua y a las emisiones de gases efecto invernadero. Detalle a: 30 ramas de actividad **SAMEA Doméstica de España. Año 2000. Aplicación al recurso agua y a las emisiones de gases efecto invernadero. Detalle a: 30 ramas de actividad**  CUADRO 2B ANEXO ESTADISTICO CUADRO 2B ANEXO ESTADISTICO

Notas:

a) En la vertente de la Economía figuran en: negrita y sombreado, la la matriz de consumos intermedios, factores y demanda final (TSIO); en negrita, la estimación de la matriz de cierre del circuito sobre la renta; en letr a) En la vertiente de la Economía figuran en: negrita y sombreado, la la matriz de consumos intermedios, factores y demanda final (TSIO); en negrita, la estimación de la matriz de cierre del circuito sobre la renta; en letra normal los datos de la CNE y, en claro y sombreado, los saldos contables.

b La matriz de consumos internedios, la demanda final por componentes, la matriz de cierre y el total correspondiente a la cuenta de factores han sido estimadas por Cross Entropy method y el reparto de la cuenta de facto-<br> b La matriz de consumos intermedios, la demanda final por componentes, la matriz de cierre y el total correspondiente a la cuenta de factores han sido estimadas por Cross Entropy method y el reparto de la cuenta de factores por RAS. El procedimiento se ha realizado separando la SAM en dos partes: la doméstica, que incluye las transacciones de bienes interiores y la del resto del mundo, que incluye las transacciones de bienes importados. Los datos físicos medioambientales se han calculado por ramas de actividad homogéneas usando la tabla de origen. Los datos físicos medioambientales se han calculado por ramas de actividad homogéneas usando la tabla de origen.

Fuente: INE. Marco Input-Output y Contabilidad Nacional de España (CNE). Elaboración propia. *Fuente:* INE. Marco Input-Output y Contabilidad Nacional de España (CNE). Elaboración propia.

6-Morilla 30/1/09 10:02 Página 136

 $\overline{\mathbb{G}}$ 

 $\displaystyle \bigoplus$